## Oclaci nparpammipalanne inpasari Сайт Александра Климова

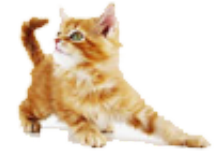

[\(http://developer.alexanderklimov.ru/\)](http://developer.alexanderklimov.ru/)

*/\* Моя кошка замечательно разбирается в программировании. Стоит мне объяснить проблему ей и все становится ясно. \*/ John Robbins, Debugging Applications, Microsoft Press, 2000*

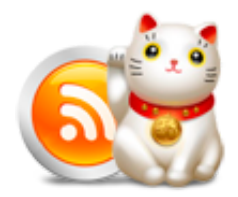

[\(http://feeds.feedburner.com/alexanderklimov/VJcl\)](http://feeds.feedburner.com/alexanderklimov/VJcl)

Android [\(http://developer.alexanderklimov.ru/android\)](http://developer.alexanderklimov.ru/android) C#/Visual Basic [\(http://developer.alexanderklimov.ru/dotnet/\)](http://developer.alexanderklimov.ru/dotnet/) Windows Phone [\(http://developer.alexanderklimov.ru/windowsphone/wp.php\)](http://developer.alexanderklimov.ru/windowsphone/wp.php) WPF [\(http://developer.alexanderklimov.ru/wpf/wpf.php\)](http://developer.alexanderklimov.ru/wpf/wpf.php) PHP [\(http://developer.alexanderklimov.ru/php\)](http://developer.alexanderklimov.ru/php) Arduino [\(http://developer.alexanderklimov.ru/arduino\)](http://developer.alexanderklimov.ru/arduino)

Главная [\(http://developer.alexanderklimov.ru/android/index.php\)](http://developer.alexanderklimov.ru/android/index.php) Теория [\(http://developer.alexanderklimov.ru/android/theory/\)](http://developer.alexanderklimov.ru/android/theory/) Palette [\(http://developer.alexanderklimov.ru/android/views.php\)](http://developer.alexanderklimov.ru/android/views.php) ListView [\(http://developer.alexanderklimov.ru/android/listview/\)](http://developer.alexanderklimov.ru/android/listview/) Котошоп [\(http://developer.alexanderklimov.ru/android/catshop/\)](http://developer.alexanderklimov.ru/android/catshop/) Анимация [\(http://developer.alexanderklimov.ru/android/animation/\)](http://developer.alexanderklimov.ru/android/animation/) SQLite [\(http://developer.alexanderklimov.ru/android/sqlite/\)](http://developer.alexanderklimov.ru/android/sqlite/) OpenGL ES [\(http://developer.alexanderklimov.ru/android/opengles/\)](http://developer.alexanderklimov.ru/android/opengles/) Библиотеки [\(http://developer.alexanderklimov.ru/android/library/\)](http://developer.alexanderklimov.ru/android/library/) Игры [\(http://developer.alexanderklimov.ru/android/games/\)](http://developer.alexanderklimov.ru/android/games/) Wear [\(http://developer.alexanderklimov.ru/android/wear/\)](http://developer.alexanderklimov.ru/android/wear/) Эмулятор [\(http://developer.alexanderklimov.ru/android/emulator/\)](http://developer.alexanderklimov.ru/android/emulator/) Советы [\(http://developer.alexanderklimov.ru/android/tipsandroid.php\)](http://developer.alexanderklimov.ru/android/tips-android.php) Статьи (http://developer.alexanderklimov.ru/android/articles-android.php) Книги [\(http://developer.alexanderklimov.ru/android/books.php\)](http://developer.alexanderklimov.ru/android/books.php)

Java. Экспресскурс [\(http://developer.alexanderklimov.ru/android/java/java.php\)](http://developer.alexanderklimov.ru/android/java/java.php) Дизайн [\(http://developer.alexanderklimov.ru/android/design/\)](http://developer.alexanderklimov.ru/android/design/) Отладка [\(http://developer.alexanderklimov.ru/android/debug/\)](http://developer.alexanderklimov.ru/android/debug/) Open Source [\(http://developer.alexanderklimov.ru/android/opensource.php\)](http://developer.alexanderklimov.ru/android/opensource.php) Полезные ресурсы [\(http://developer.alexanderklimov.ru/android/links.php\)](http://developer.alexanderklimov.ru/android/links.php)

# Список с двустрочным текстом, разными значками и адаптером SimpleAdapter

Простенький список с разными значками для каждого пункта и текстом в два ряда, когда имеется небольшой массив для отображения.

## Разметка

</LinearLayout>

```
<LinearLayout xmlns:android="http://schemas.android.com/apk/res/android"
    xmlns:tools="http://schemas.android.com/tools"
    android: layout width="match parent"
    android:layout_height="match_parent"
    android:orientation="vertical"
    android:paddingBottom="@dimen/activity_vertical_margin"
    android:paddingLeft="@dimen/activity_horizontal_margin"
    android:paddingRight="@dimen/activity_horizontal_margin"
    android:paddingTop="@dimen/activity_vertical_margin"
    tools:context=".MainActivity" >
    <ListView
        android:id="@+id/listView"
        android: layout width="match parent"
        android:layout_height="wrap_content" >
    </ListView>
```
Создадим разметку для отдельного пункта списка (list\_item.xml).

```
<?xml version="1.0" encoding="utf‐8"?>
<LinearLayout xmlns:android="http://schemas.android.com/apk/res/android"
    android:layout_width="match_parent"
    android:layout_height="wrap_content"
    android:orientation="horizontal" >
```
#### <LinearLayout

android: layout width="0dp" android:layout\_height="wrap\_content" android:layout\_weight="5" android:orientation="vertical" >

#### <TextView

android:id="@+id/text1" android: layout width="match parent" android: layout height="wrap content" android:text="This is Title" android:textSize="25sp" />

### <TextView

android:id="@+id/text2" android: layout width="match parent" android:layout\_height="wrap\_content" android:text="This is Description" />

```
</LinearLayout>
```
#### <ImageView

```
android:id="@+id/img"
android:layout_width="0dp"
android: layout height="wrap content"
android:layout_weight="1"
android:src="@drawable/ic_launcher" />
```
</LinearLayout>

### Выводим данные в список

package ru.alexanderklimov.test; import android.os.Bundle; import android.support.v7.app.ActionBarActivity; import android.view.View; import android.widget.AdapterView; import android.widget.ListView; import android.widget.SimpleAdapter; import android.widget.Toast;

import java.util.ArrayList;

```
import java.util.HashMap;
public class MainActivity extends ActionBarActivity {
    private ArrayList<HashMap<String, Object>> mCatList;
    private static final String TITLE = "catname"; // Верхний текст
    private static final String DESCRIPTION = "description"; // ниже главного
    private static final String ICON = "icon"; // будущая картинка
    public void onCreate(Bundle savedInstanceState) {
        super.onCreate(savedInstanceState);
        setContentView(R.layout.activity_main);
        ListView listView = (ListView) findViewById(R.id.listView);
        // создаем массив списков
        mCatList = new ArrayList<HashMap<String, Object>>();
        HashMap<String, Object> hm;
        hm = new HashMap<>();
        hm.put(TITLE, "Рыжик"); // Название
        hm.put(DESCRIPTION, "Рыжий и хитрый"); // Описание
        hm.put(ICON, R.drawable.cat_gold); // Картинка
        mCatList.add(hm);
        hm = new HashMap<>();
        hm.put(TITLE, "Васька");
        hm.put(DESCRIPTION, "Слушает да ест");
        hm.put(ICON, R.drawable.cat_green);
        mCatList.add(hm);
        hm = new HashMap \left( \right);
        hm.put(TITLE, "Мурзик");
        hm.put(DESCRIPTION, "Спит и мурлыкает");
        hm.put(ICON, R.drawable.cat yellow);
        mCatList.add(hm);
        hm = new HashMap<>();
        hm.put(TITLE, "Барсик");
        hm.put(DESCRIPTION, "Болеет за Барселону");
        hm.put(ICON, R.drawable.cat_white);
        mCatList.add(hm);
        SimpleAdapter adapter = new SimpleAdapter(this, mCatList,
                R.layout.list item, new String[]{TITLE, DESCRIPTION, ICON},
                new int[]{R.id.text1, R.id.text2, R.id.img});
```

```
listView.setOnItemClickListener(itemClickListener);
    }
    AdapterView.OnItemClickListener itemClickListener = new AdapterView.OnItemClickListener() {
        @Override
        public void onItemClick(AdapterView<?> parent, View view, int position, long id) {
            HashMap<String, Object> itemHashMap = (HashMap <String, Object>) parent.getItemAtPosit
ion(position);
            String titleItem = itemHashMap.get(TITLE).toString();
            String descriptionItem = itemHashMap.get(DESCRIPTION).toString();
            int imageItem = (int)itemHashMap.get(ICON);
            Toast.makeText(getApplicationContext(),
                    "Вы выбрали " + titleItem + ". Он " + descriptionItem, Toast.LENGTH_SHORT).sho
w();
        }
    };
}
```
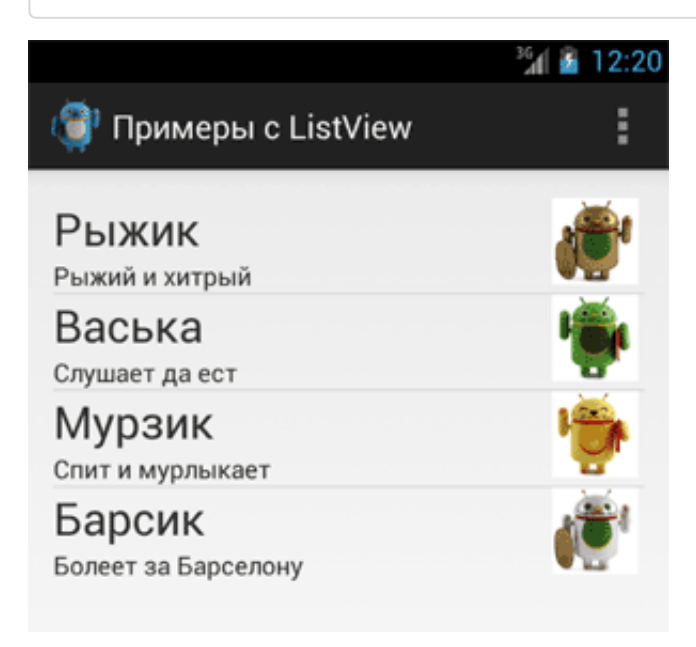

## Реклама

Реклама

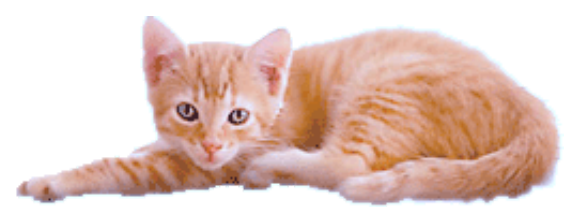

© 2015 А.Климов [\(mailto:rusproject@mail.ru\)](mailto:rusproject@mail.ru) 8 [\(//plus.google.com/109061106977829925124?prsrc=3\)](http://plus.google.com/109061106977829925124?prsrc=3)

 $\frac{m}{{}^{14720886}}$   $\frac{7738}{3202}$  [\(http://top.mail.ru/jump?from=228158\)](http://top.mail.ru/jump?from=228158) 14720886

107 readers [\(http://feeds.feedburner.com/alexanderklimov/VJcl\)](http://feeds.feedburner.com/alexanderklimov/VJcl) **FEEDBURNE** 

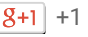

 $\boxed{g_{+1}}$  +1 Рекомендовать в Google